# **Table of Contents**

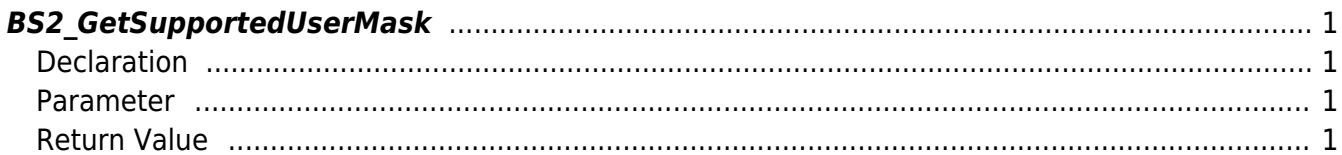

<span id="page-1-4"></span>**This page is not fully translated, yet. Please help completing the translation.** (remove this paragraph once the translation is finished)

[User Management API](http://kb.supremainc.com/bs2sdk/doku.php?id=en:user_management_api) > [BS2\\_GetSupportedUserMask](#page-1-4)

## <span id="page-1-0"></span>**BS2\_GetSupportedUserMask**

[+ 2.5.0] Gets user settings supported by the device. This information can be different by device type.

### <span id="page-1-1"></span>**Declaration**

#include "BS\_API.h"

```
int BS2_GetSupportedUserMask(void* context, uint32_t deviceId,
BS2 USER MASK* userMask);
```
#### <span id="page-1-2"></span>**Parameter**

- [In] *context* : Context
- $\bullet$  [In] *deviceId* : Device ID
- [Out] *userMask* : User mask

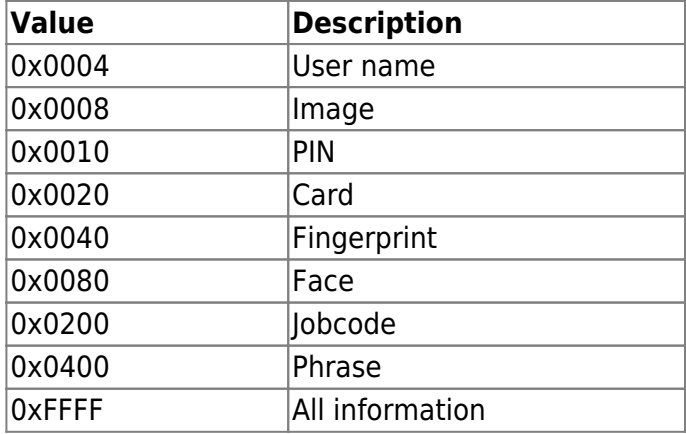

### <span id="page-1-3"></span>**Return Value**

If successfully done, BS\_SDK\_SUCCESS will be returned. If there is an error, the corresponding error code will be returned.

Permanent link:

**[http://kb.supremainc.com/bs2sdk/doku.php?id=en:bs2\\_getsupportedusermask&rev=1559529921](http://kb.supremainc.com/bs2sdk/doku.php?id=en:bs2_getsupportedusermask&rev=1559529921)**

Last update: **2019/06/03 11:45**